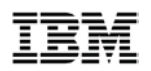

# The Enterprise Architecture Workspace

### Enhancing the Management of your Architecture Blueprint

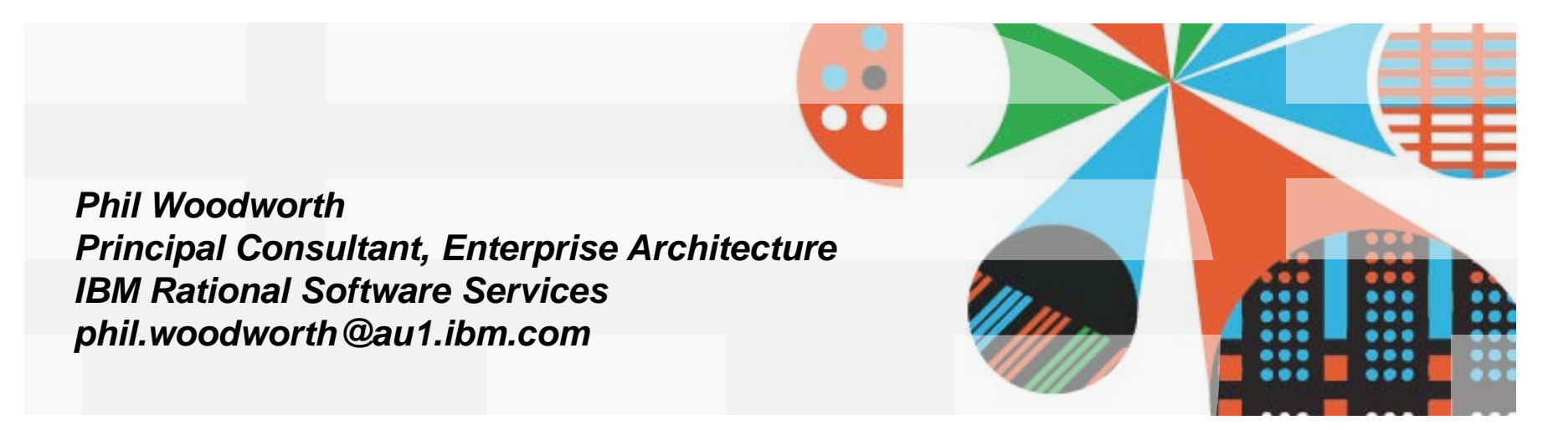

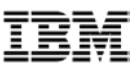

- Partitioning
	- Define it, Explain it and describe feature set
- **Enterprise Architecture as a Blueprint** 
	- The EA lifecycle and the implementation lifecycle
- The Enterprise Architecture Workspace
	- Basic Concepts
	- Usage Patterns
	- "As Is" "To Be" ; Baselines & Variants
	- Change Management Interface
	- Peripheral Tools
	- What workspace is not
- Demonstration
- Future Direction & Evolution
- Q&A, Discussion

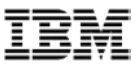

### Partitioning the EA repository

- The term "partitioning" is used to describe various capabilities – It is a theme rather then a feature
- **These capabilities have all some common aspects** 
	- The ability to handle large encyclopedias (many model elements)
	- In a large team setup (many users)
	- In a large project setup (many tasks)
- However these capabilities are distinct and unique
	- Therefore using the term "Partitioning" may lead to confusion as it is not quite clear what one may be referring to
	- The following slides will explain the "theme" and how it is broken down to features in SA

# Partitioning - Refined

- **Views**: The ability to define sets of data to be presented in a distinct, user defined, single explorer window
	- Static: list of model elements
	- Dynamic: List based on query results
- **Workspaces**: A concept describing an isolated area within an encyclopedia dedicated to the performance of a certain task(s)
	- Calls for utilities that help define, manage and compare workspaces
	- While this allows two elements with the same type and the same name to exist in multiple workspaces, these are in fact versions of the same element
- **Folders**: A concept describing an organization method similar to standard file system ordering
	- Once completed will effectively support a namespace concept where two elements with the same name of the same type can exist in two folders
	- Each workspace can contain multiple folders

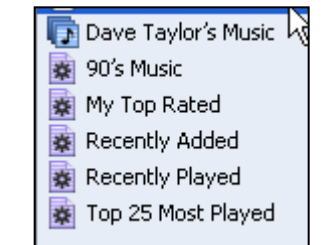

![](_page_3_Picture_148.jpeg)

![](_page_3_Figure_14.jpeg)

![](_page_4_Picture_1.jpeg)

- Partitioning
	- Define it, Explain it and describe feature set
- **Enterprise Architecture as a Blueprint** 
	- The EA lifecycle and the implementation lifecycle
- **The Enterprise Architecture Workspace** 
	- Basic Concepts
	- Usage Patterns
	- "As Is" "To Be" ; Baselines & Variants
	- Change Management Interface
	- Peripheral Tools
	- What workspace is not
- **Demonstration**
- Future Direction & Evolution
- Q&A, Discussion

![](_page_5_Picture_1.jpeg)

### The Implementation & Deployment Lifecycle

- This talk is NOT about implementation & deployment
	- But we do want to contrast & compare, as well as set context
- Construction Tools involved
	- Debuggers, Compilers, Editors, Test Suites, Modeling, Deployment
- Change Management tools
	- Bug trackers, Task management, Source Control and Configuration
- Change is
	- Frequent, rapid, reviewed quickly, light-medium approval cycle
	- Multiple simultaneous changes made to the same artifacts as common practice
- **The main output is** "something that runs"
	- Multiple branches could exist
	- ….as multiple releases exist

![](_page_5_Figure_15.jpeg)

# The EA Lifecycle

- Construction Tools involved
	- Enterprise Architecture Modeling (Strategy, Business Process, High Level Architecture, Services and Capabilities, Roadmaps, Organizations, Plans)
	- Documentation & Reporting
- Change is
	- Continuous, slower, medium-high approval cycle (governance)
		- Change i/f, Audit IDs, Refined ACL
	- Multiple plans and programs are proposed
- The main output is an architecture blueprint
	- Recommendations
	- Constraints
- **How to transition and decide between** blueprints
	- Timelines
	- Costs

![](_page_6_Figure_16.jpeg)

TOGAF 9 ADM

#### Tech Connect 2010

![](_page_7_Figure_2.jpeg)

![](_page_8_Picture_1.jpeg)

- Partitioning
	- Define it, Explain it and describe feature set
- **Enterprise Architecture as a Blueprint** 
	- The EA lifecycle and the implementation lifecycle
- **The Enterprise Architecture Workspace** 
	- Basic Concepts
	- Usage Patterns
	- "As Is" "To Be" ; Baselines & Variants
	- Change Management Interface
	- Peripheral Tools
	- What workspace is not
- **Demonstration**
- **Future Direction & Evolution**
- Q&A, Discussion

![](_page_8_Picture_17.jpeg)

![](_page_9_Picture_1.jpeg)

### What is a Enterprise Architecture Workspace ?

- A container of EA modeling artifacts
	- Spans across Definitions, Diagrams, Symbols etc
	- Spans across domains (Business Modeling, Strategy Mapping, Network Diagrams, Organization charts etc)
- The workspace is isolated for the purpose of dedicated project, program etc
	- Changes done in this workspace will not affect the master blueprint
	- Once approved, changes can be rolled up into the master blueprint
- A workspace can be "baselined"
	- A frozen snapshot in time of the entire architecture
- New workspaces can be created from a "baselined" workspace
	- Spawn a new project with pre populated content
- Changes in Workspaces can be associated with tasks or change request in a change tracking system

### EA Workspace Patterns

![](_page_10_Figure_3.jpeg)

![](_page_11_Picture_1.jpeg)

# "AS IS" vs. "TO BE" Scenario: Zoom in

![](_page_11_Figure_3.jpeg)

![](_page_12_Picture_1.jpeg)

### What a workspace is not...

- $\blacksquare$  It is not a UI filter
	- Use the "views" feature introduced in SA 11.0
	- Static & Dynamic views should be used as UI filters
- $\blacksquare$  It is not a folder
	- Using workspace as a folder may bring about undesired results

Users cannot report across workspaces

Users cannot link/relate items across workspaces

– Examples:

DO: Create a Workspace to modify the existing EA Repository in order to develop a proposal

DON'T: Create a workspace describing the HR department and another for the Finance department

You will not be able to relate the HR manager to the Finance database

![](_page_13_Picture_1.jpeg)

![](_page_13_Picture_2.jpeg)

![](_page_14_Picture_1.jpeg)

- Partitioning
	- Define it, Explain it and describe feature set
- **Enterprise Architecture as a Blueprint** 
	- The EA lifecycle and the implementation lifecycle
- The Enterprise Architecture Workspace
	- Basic Concepts
	- Usage Patterns

"As Is" – "To Be" ; Baselines & Variants

Change Management Interface

Peripheral Tools

What workspace is not

- **Demonstration**
- **Future Direction & Evolution**
- Q&A, Discussion

![](_page_15_Picture_1.jpeg)

### Considered future evolution

- **Explicit versioning**
- Unified comparing utilities
- **Partitioning Step 3/3: Folders**
- Workspace associated with change requests or tasks

![](_page_16_Picture_1.jpeg)

![](_page_16_Picture_2.jpeg)

![](_page_17_Picture_1.jpeg)

![](_page_17_Picture_2.jpeg)

© Copyright IBM Corporation 2009. All rights reserved. The information contained in these materials is provided for informational purposes only, and is provided AS IS without warranty of any kind,<br>express or implied. IBM s